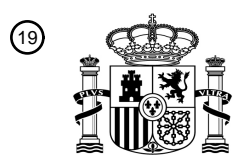

 $\sim$ 

OFICINA ESPAÑOLA DE PATENTES Y MARCAS

ESPAÑA

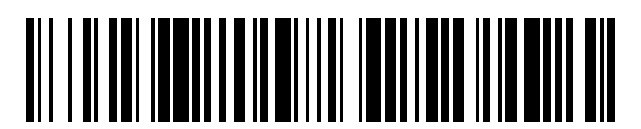

<sup>11</sup> **2 586 714** Número de publicación:

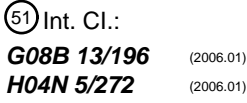

# 12 TRADUCCIÓN DE PATENTE EUROPEA

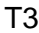

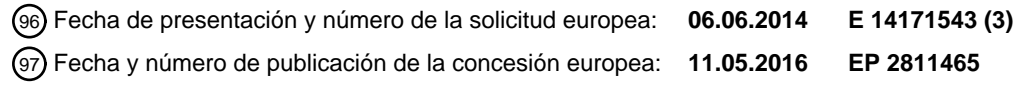

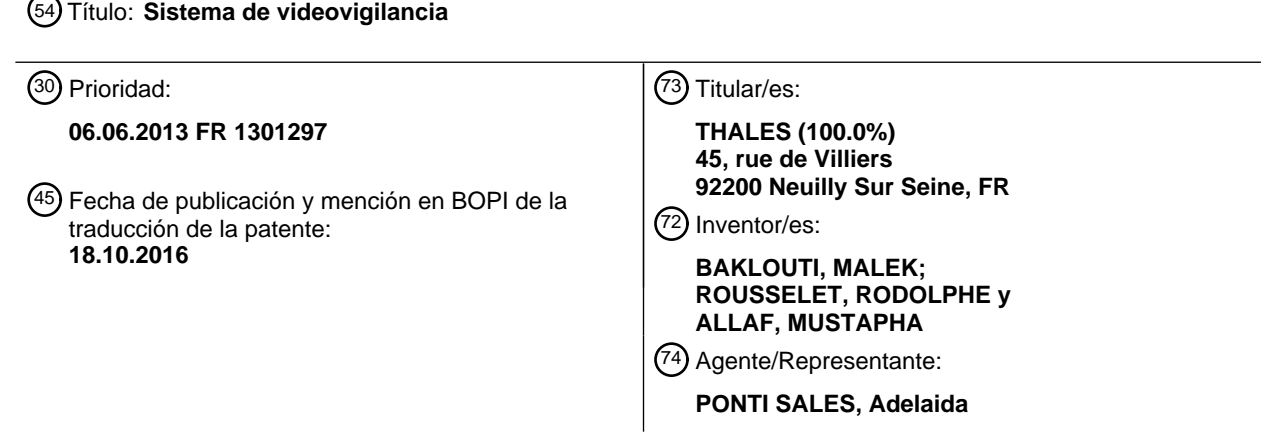

Aviso:En el plazo de nueve meses a contar desde la fecha de publicación en el Boletín europeo de patentes, de la mención de concesión de la patente europea, cualquier persona podrá oponerse ante la Oficina Europea de Patentes a la patente concedida. La oposición deberá formularse por escrito y estar motivada; sólo se considerará como formulada una vez que se haya realizado el pago de la tasa de oposición (art. 99.1 del Convenio sobre concesión de Patentes Europeas).

#### **DESCRIPCIÓN**

Sistema de videovigilancia

5 **[0001]** La presente invención se refiere a un sistema de videovigilancia que comprende:

- al menos una cámara que consta de un campo de observación y apropiada para suministrar unas imágenes de su campo de observación,

10 - al menos un equipo controlable a distancia y situado en el campo de observación de dicha cámara,

- al menos un puesto de vigilancia conectado al menos a una cámara y que comprende unos medios de introducción, unos medios de visualización para la visualización de una secuencia temporal de imágenes suministradas por la o cada cámara correspondiente y un módulo de generación de interfaz configurado para 15 generar una interfaz gráfica en sobreimpresión sobre las imágenes visualizadas en los medios de visualización.

**[0002]** La invención se sitúa en el ámbito de los sistemas de videovigilancia.

**[0003]** Estos sistemas se utilizan habitualmente para vigilar unas instalaciones de diversos tipos, tales como 20 por ejemplo unas instalaciones de transporte público, edificios, fábricas, espacios comerciales o hangares y, en particular, para vigilar ciertos de los equipos que comprenden estas instalaciones.

**[0004]** Las cámaras de estos sistemas proporcionan unas imágenes de su campo de observación al puesto de vigilancia por medio del cual un operador realiza propiamente dicha la vigilancia de la instalación.

25

**[0005]** A fin de mejorar la ergonomía de los puestos de vigilancia, se conoce el hecho de equipar a estos últimos con un módulo de generación de interfaz gráfica configurado para generar la interfaz gráfica en sobreimpresión sobre las imágenes suministradas por la cámara. El operador puede acceder entonces a las funcionalidades de la interfaz gráfica directamente desde las imágenes proporcionadas por las cámaras. No 30 obstante, los sistemas de vigilancia conocidos presentan unos inconvenientes.

**[0006]** En efecto, el control de los equipos de la instalación se realiza generalmente a través de una interfaz dedicada. Para controlar el o los equipamientos, el operador debe dividir entonces su atención entre las imágenes y la interfaz dedicada al control de los equipos, lo que disminuye la eficacia de la vigilancia y aumenta el tiempo de

35 reacción del operador a los eventos que se produzcan en la zona vigilada. La ergonomía del puesto de vigilancia no es entonces óptima.

**[0007]** Uno de los objetos de la invención es por tanto proponer un sistema de videovigilancia cuya ergonomía esté mejorada.

40

**[0008]** A tal efecto, la invención trata sobre un sistema de videovigilancia tal como se ha definido anteriormente, caracterizado porque el módulo de generación de interfaz del o de cada puesto de vigilancia está configurado para generar y visualizar, a través de la interfaz gráfica, un elemento de identificación de dicho equipo en sobreimpresión directamente sobre el equipo, de tal modo que el elemento de identificación esté superpuesto al

- 45 equipo sobre las imágenes, porque el elemento de identificación se puede activar de manera selectiva a través de los medios de introducción para accionar la visualización en la interfaz gráfica de una interfaz de control para el control a distancia de al menos un equipo, y porque el sistema de videovigilancia comprende unos medios de control para el control del o de cada equipo en función de informaciones introducidas por un usuario a través de la interfaz de control.
- $50$

**[0009]** Según otros aspectos de la invención, el sistema de videovigilancia comprende además una o varias de las características técnicas siguientes, tomada(s) aisladamente o según toda(s) las combinación(es) técnicamente posible(s):

55 - al menos un puesto de vigilancia comprende un segundo modo de funcionamiento en el cual la interfaz gráfica de dicho puesto de vigilancia está adaptada para realizar la visualización de informaciones geométricas que comprenden la distancia, en el campo de observación de la cámara cuyas imágenes se visualizan en los medios de visualización, entre dos puntos de los medios de visualización y/o la velocidad de desplazamiento de un objeto en el campo de observación de la cámara cuyas imágenes se visualizan en los medios de visualización;

- el segundo modo de funcionamiento comprende un modo de funcionamiento horizontal en el cual las informaciones geométricas se proyectan en un plano horizontal predeterminado del campo de observación de la cámara cuyas imágenes se visualizan en los medios de visualización y un modo de funcionamiento vertical en el cual las informaciones geométricas se proyectan en una recta ortogonal al plano horizontal;

5

- el puesto de vigilancia comprende un primer modo de funcionamiento en el cual la interfaz gráfica asociada está adaptada para la creación de objetos virtuales y la asociación de cada objeto virtual a una posición del campo de observación de una cámara a la cual está conectado dicho puesto de vigilancia, de modo que un objeto virtual se visualice en las imágenes proporcionadas por dicha cámara y en las cuales se visualiza la posición del campo de 10 observación asociada al objeto virtual;

- cada objeto virtual se visualiza en las imágenes proporcionadas por cada una de las cámaras conectadas a dicho puesto de vigilancia y cuyo campo de observación comprende la posición a la cual está asociado el objeto virtual;

15 - cada objeto virtual se visualiza en las imágenes proporcionadas por cada una de las cámaras del sistema de videovigilancia y cuyo campo de observación comprende la posición a la cual está asociado el objeto virtual;

- un objeto virtual está comprendido en el grupo que consiste en: una forma geométrica translúcida, una forma geométrica opaca, un conjunto de caracteres alfanuméricos, un icono o un símbolo;

20

- al menos una cámara es orientable, comprendiendo la interfaz gráfica de al menos uno de los puestos de vigilancia conectados a dicha cámara al menos una tecla de restauración que se puede accionar de manera selectiva para activar la restauración de la cámara en una orientación predeterminada;

25 - al menos una cámara es orientable, comprendiendo la interfaz gráfica de al menos uno de los puestos de vigilancia conectados a dicha cámara una barra de orientación que representa el conjunto de las orientaciones posibles de dicha cámara según el o uno de los grados de libertad de dicha cámara; y

- la barra de orientación comprende uno o varios emplazamientos seleccionables, estando la selección de un 30 emplazamiento seleccionable de la barra de orientación configurado para accionar la restauración de dicha cámara en la orientación correspondiente.

**[0010]** La invención se comprenderá mejor con la lectura de la descripción detallada que aparece a continuación, dada únicamente a título de ejemplo y realizada en referencia a las figuras anexas, en las cuales:

35

- la figura 1 es una representación esquemática del sistema de videovigilancia según la invención; y

- la figura 2 es una representación esquemática de la interfaz gráfica de un puesto de vigilancia del sistema de videovigilancia de la figura 1.

40

**[0011]** La figura 1 ilustra un sistema de videovigilancia 10 según la invención, a continuación sistema 10.

**[0012]** El sistema 10 está destinado a la vigilancia de una instalación dada, por ejemplo un edificio, una fábrica, un almacén, una instalación de transporte público tal como por ejemplo un aeropuerto o una estación, etc. El sistema 10 45 comprende un primer y un segundo equipos 12, 13, una primera, una segunda y una tercera cámaras 14, 16, 18 respectivamente, un primer y un segundo puestos de vigilancia 20, 22, a continuación puestos 20, 22 y un servidor de gestión 24, a continuación servidor 24.

**[0013]** Los equipos 12, 13 son controlables a distancia. Los equipos 12, 13 están conectados al servidor 24. Los 50 equipos 12, 13 son unos equipos de la instalación que el sistema 10 permite vigilar. En el ejemplo de la figura 1, los equipos 12, 13 son unos torniquetes.

**[0014]** Como variante, los equipos 12, 13 son uno de los elementos siguientes: una puerta de acceso, un panel de visualización programable, una máquina herramienta o incluso cualquier dispositivo de la instalación considerada 55 curo control a distancia se puede realizar y que se encuentra en el campo de observación de al menos una de las cámaras 14, 16, 18.

**[0015]** Como variante, el sistema 10 comprende uno o más de dos equipos 12, 13 controlables a distancias y conectados al servidor 24.

**[0016]** Las cámaras 14, 16, 18 están conectadas al menos a un puesto de vigilancia 20, 22. En el ejemplo de la figura 1, la primera cámara 14 está conectada al primer puesto 20 y la segunda y la tercera cámaras 16, 18 están conectadas al segundo puesto 22.

5

**[0017]** Cada cámara 14, 16, 18 posee un campo de visión 26, 28, 30 y es apropiada para suministrar al puesto 20, 22 correspondiente unas imágenes 31 (figura 2) correspondientes cada una a una toma de visión de su campo de visión 26, 28, 30.

10 **[0018]** Las cámaras 14, 16, 18 son orientables, es decir que son apropiadas para hacer desfilar su campo de visión 26, 28, 30 respectivo.

**[0019]** El conjunto de los campos de visión 26, 28, 30 posibles de una cámara 14, 16, 18 forma un campo de observación 32, 34, 36 de la cámara. El campo de observación 32, 34, 36 corresponde en la práctica al conjunto de 15 los elementos de la instalación que la cámara 14, 16, 18 correspondiente es apropiada para observar.

**[0020]** Los campos de observación 32, 34 de la primera y segunda cámaras 14, 16 presentan una primera parte común 38 y los campos de observación 34, 36 de la segunda y de la tercera cámaras 16, 18 presentan una segunda parte común 40.

20

**[0021]** En el ejemplo de la figura 1, el primer equipo 12 está situado en el campo de observación 32 de la primera cámara 14 y el segundo equipo 13 está situado en la primera parte común 38.

**[0022]** En el ejemplo de la figura 1, las cámaras 14, 16, 18 son unas cámaras domo de tipo PTZ, acrónimo 25 anglófono de «Pan Tilt Zoom», que significa «Panorámica Inclinación Aumento». El campo de visión 26, 28, 30 de las cámaras 14, 16, 18 se puede girar así alrededor de dos ortogonales, a continuación eje panorámico 42 y eje de inclinación 44 (en líneas discontinuas en la figura 1 y representados únicamente para la primera cámara 14) y se puede desplazar en profundidad, es decir que las cámaras son apropiadas para realizar aumentos y reducciones. Esto permite a las cámaras disponer de un campo de observación 32, 34, 36 de tamaño máximo y poder modificar el 30 nivel de aumento de los elementos de la instalación.

**[0023]** Cada cámara 14, 16, 18 está configurada para proporcionar a cada puesto 20, 22 al cual está conectada unas informaciones representativas de su orientación actual. En el caso de cámaras domo de tipo PTZ, las cámaras 14, 16, 18 proporcionan así unas informaciones representativas de su orientación actual según su eje panorámico 42

35 y su eje de inclinación 44, así como su nivel de aumento actual.

**[0024]** Los puestos de vigilancia 20, 22 están conectados al servidor 24 y al menos a una de las cámaras 14, 16, 18. Cada puesto 20, 22 comprende unos medios de visualización 46, unos medios de introducción 48 y una unidad de tratamiento 50.

40

**[0025]** Los medios de visualización 46 comprenden una pantalla apropiada para realizar la visualización de las imágenes 31 proporcionadas por las cámaras 14, 16, 18 conectadas al puesto 20, 22 correspondiente.

- **[0026]** Los medios de introducción 48 son apropiados para permitir a un operador introducir unos datos para 45 interactuar con los medios de visualización 46 y la unidad de tratamiento 50 y, especialmente, con una interfaz gráfica generada por la unidad de tratamiento 50 en los medios de visualización 46. Los medios de introducción 48 comprenden un teclado (no representado) y un ratón asociado a un cursor 52 visualizable en los medios de visualización 46 y que el operador del puesto 20, 22 correspondiente desplaza sobre los medios de visualización 46 desplazando el ratón. El operador interactúa por ejemplo con un elemento visualizado en los medios de visualización
- 50 46 por posicionamiento del cursor 52 sobre el elemento después del accionamiento del ratón.

**[0027]** Como variante, los medios de visualización 46 y los medios de introducción 48 están adaptados para permitir al operador interactuar de manera táctil con los medios de visualización 46.

55 **[0028]** En referencia a las figuras 1 y 2, la unidad de tratamiento 50 es apropiada para pilotar los medios de visualización 46 y los medios de introducción 48 y para comunicarse con el servidor 24. Además, la unidad de tratamiento 50 es apropiada para realizar la visualización en los medios de visualización 46 de las imágenes 31 proporcionadas por las cámaras 14, 16, 18 asociadas y para generar una interfaz gráfica 54 en sobreimpresión sobre las imágenes 31.

**[0029]** La unidad de tratamiento 50 está conectada a las cámaras 14, 16, 18 asociadas y comprende un procesador y una memoria (no representados) que comprende unos programas necesarios para el funcionamiento clásico de la unidad de tratamiento 50. Además, la unidad de tratamiento 50 comprende un módulo de generación 5 de interfaz gráfica 56 configurado para generar la interfaz gráfica 54, que se describe más en detalle más abajo.

**[0030]** El módulo de interfaz gráfica 56 comprende un módulo de realidad aumentada 58 y un módulo de control 60.

- 10 **[0031]** El módulo de realidad aumentada 58 comprende un módulo de cálculo 62 configurado para transponer la posición de los puntos del campo de observación 32, 34, 36 de las cámaras 14, 16, 18 asociadas al puesto 20, 22 correspondiente en una posición sobre los medios de visualización 46 y a la inversa.
- **[0032]** Más específicamente, el módulo de cálculo 62 está configurado para determinar la posición de los puntos 15 del campo de observación 32, 34, 36 a partir de su posición sobre las imágenes 31 visualizadas en los medios de visualización 46 y de parámetros proporcionados por la cámara correspondiente y que indican la orientación de la cámara y para determinar la posición de los puntos sobre los medios de visualización 46 a partir de la posición correspondiente en el campo de observación 32, 34, 36 y de los parámetros proporcionados por la cámara. El módulo de cálculo 62 permite así establecer una correspondencia entre la posición de los puntos de los campos de 20 observación 32, 34, 36 y la posición de los puntos de las imágenes 31 visualizadas en los medios de visualización
- 46. Como se verá posteriormente, esto permite asociar de forma remanente la posición de un elemento de la interfaz gráfica 54 a la posición de un punto del campo de observación de una o varias cámaras 14, 16, 18.
- **[0033]** Además, el módulo de realidad aumentada 58 comprende un módulo de renderización 64 configurado para 25 generar, en los medios de visualización 46, la interfaz gráfica 54 en sobreimpresión sobre las imágenes 31 a partir de datos proporcionados por el módulo de cálculo 62, por las cámaras 14, 16, 18 y por el servidor 24. En otros términos, el módulo de realidad aumentada 58 pilota la visualización de la interfaz gráfica 54 a partir de unos datos que recibe de los otros órganos del sistema 10 a los cuales está conectado.
- 30 **[0034]** El módulo de control 60 está configurado para hacerse cargo de las interacciones de los medios de introducción 48 con la interfaz gráfica 54.
- **[0035]** Más específicamente, el módulo de control 60 está configurado para detectar la introducción de datos por el operador a través de una interacción de los medios de introducción 48 con la interfaz gráfica 54, especialmente a 35 través del cursor 52 visualizado en los medios de visualización 46 y transmitir la información correspondiente al órgano del sistema 10 en cuestión, tal como la cámara 14, 16, 18, los equipos 12, 13 que el operador desea controlar o el módulo de realidad aumentada 58. En el caso en que los datos estén destinados a una cámara o a un equipo 12, 13, la información se envía ya sea directamente a la cámara 14, 16, 18 correspondiente o al equipo 12, 13 a través del servidor 24.
- 40

**[0036]** El servidor 24 es apropiado para permitir la comunicación de los puestos de vigilancia 20, 22 entre ellos y con los equipos 12, 13 así como para proporcionar unos datos de configuración del sistema 10 a los puestos 20, 22.

**[0037]** Los datos de configuración comprenden especialmente unos datos relativos a los equipos 12, 13 o incluso 45 a unos objetos virtuales cuya visualización se realiza en los medios de visualización 46 de los puestos 20, 22. Esto se describe más en detalle en lo sucesivo.

**[0038]** La interfaz gráfica 54 se va a describir ahora más en detalle en referencia a las figuras 1 y 2.

50 **[0039]** La interfaz gráfica 54 está configurada para permitir al operador interactuar con las cámaras 14, 16, 18 asociadas al puesto 20, 22 correspondiente y con los equipos 12, 13. Además la interfaz gráfica está configurada para activar selectivamente:

- un primer modo de funcionamiento en el cual el operador crea unos objetos virtuales y los asocia a un punto de un 55 campo de observación 32, 34, 36 y

- un segundo modo de funcionamiento en el cual el operador extrae unas informaciones geométricas del campo de visión de la cámara 14, 16, 18 cuyas imágenes 31 se visualizan.

**[0040]** La interfaz gráfica 54 de los puestos 20, 22 comprende unos elementos de interfaz visualizados en sobreimpresión en las imágenes 31 y a través de los cuales el operador interactúa con los equipos 12, 13 o las cámaras 14, 16, 18 asociadas al puesto de vigilancia 20, 22 desde el cual opera.

- 5 **[0041]** Más específicamente, en referencia a la figura 2, para cada equipo 12, 13 controlable a distancia, la interfaz gráfica 54 está configurada para realizar la visualización de un elemento de identificación 66 asociado al equipo 12, 13. El elemento de identificación 66 se visualiza directamente en el equipo 12, 13 asociado de tal modo que el elemento de identificación 66 esté superpuesto al equipo 12, 13 en las imágenes 31.
- 10 **[0042]** Preferentemente, el elemento de identificación 66 es una representación esquemática del equipo 12, 13.

**[0043]** El elemento de identificación 66 está asociado a un punto del equipo 12, 13 de tal modo que se desplace con el equipo 12, 13 cuando el campo de visión 26, 28, 30 de la cámara 14, 16, 18 correspondiente se modifique debido a un movimiento de la cámara según uno o varios de sus grados de libertad.

15

**[0044]** En el ejemplo de la figura 2, el elemento de identificación del equipo 12 es un paralelepípedo parcialmente opaco en el cual está inscrito el equipo 12.

**[0045]** El elemento de identificación 66 se puede seleccionar a través de los medios de introducción 48, por 20 ejemplo a través del cursor 52.

**[0046]** La interfaz gráfica 54 está configurada para realizar la visualización de una interfaz de control de equipo 68, a continuación interfaz de control 68, para el control de los equipos 12. La visualización de la interfaz de control 68 se puede activar de manera selectiva por la selección del elemento de identificación 66 correspondiente a través de 25 los medios de introducción 48.

**[0047]** La interfaz de control 68 comprende unos botones de control 69 respectivamente asociados a una acción pre-configurada del equipo 12, 13 asociado, tal como por ejemplo la apertura del equipo 12, 13 si se trata de una puerta, su rotación si se trata de un torniquete, su puesta en marcha, su extinción, la visualización de un mensaje 30 preprogramado si se trata de un panel de visualización programable, etc.

**[0048]** En unos modos de realización particulares, la interfaz de control 68 comprende igualmente unos medios de parametrización del elemento de identificación 66, por ejemplo para parametrizar el color del elemento de identificación, su opacidad, etc.

35

**[0049]** La interfaz gráfica 54 comprende una interfaz de control 68 dedicada para cada equipo 12.

**[0050]** Como variante, la interfaz gráfica 54 comprende una interfaz de control 68 dedicada a varios equipos 12, 13 y a través de la cual el operador puede controlar los equipos 12, 13 correspondientes.

40

**[0051]** La visualización de la interfaz de control 68 se realiza por ejemplo para una duración predefinida después de la selección del elemento de identificación 66 o incluso hasta un nuevo accionamiento de los medios de introducción 48 por el operador.

- 45 **[0052]** Además, la interfaz gráfica 54 está configurada para realizar la visualización de una interfaz de control de cámara 70, a continuación interfaz de cámara 70, para el control de la orientación de la cámara 14, 16, 18 cuyas imágenes 31 se visualizan en los medios de visualización 46. La interfaz de cámara 70 comprende un joystick virtual 72 que se puede accionar a través del cursos 52 para la reorientación de la cámara 14, 16, 18 según dos o más de dos grados de libertad de la cámara simultáneamente.
- $50$

**[0053]** Además, la interfaz de cámara 70 comprende una barra de orientación 74 que representa el conjunto de las orientaciones posibles de la cámara 14, 16, 18 según uno de sus grados de libertad, por ejemplo alrededor de su eje panorámico 42, así como la orientación actual de la cámara, representada por una tecla de orientación 75 en sombreado en la figura 2. Cada emplazamiento de la barra de orientación 74 corresponde a una orientación dada de

55 la cámara 14, 16, 18 según el grado de libertad asociado. Cada emplazamiento de la barra de orientación 74 se puede seleccionar a través de los medios de introducción 48, ya sea directamente o por desplazamiento de la tecla de orientación 75. La selección de un emplazamiento de la barra de orientación acciona la restauración de la cámara 14, 16, 18 correspondiente en la orientación asociada.

**[0054]** Como variante, solo una parte de los emplazamientos de la barra de orientación 74 se puede seleccionar a fin de accionar la restauración de la cámara 14, 16, 18 correspondiente en la orientación asociada.

**[0055]** La interfaz de cámara 70 comprende unas teclas de restauración 76 que se pueden activar selectivamente 5 para controlar la restauración de la cámara 14, 16, 18 en una orientación pre-configurada. Las teclas de restauración 76 están asociadas por ejemplo a unas orientaciones de la cámara 14, 16, 18 que corresponden a unos campos de visión 26, 28, 30 en los cuales se encuentra un equipo 12, 13. En el modo de realización de la figura 1, las teclas de restauración 76 se sitúan en la barra de orientación 74. Como variante, las teclas de restauración 76 están situadas en el joystick virtual 72 o incluso están dispuestas en un lugar dedicado de la interfaz gráfica 54.

 $1<sub>0</sub>$ 

**[0056]** La interfaz gráfica 54 está configurada igualmente para realizar la visualización de objetos virtuales 70 asociados respectivamente a un punto particular del campo de observación 32, 34, 36 de la cámara 14, 16, 18 cuyas imágenes 31 se visualizan en los medios de visualización 46. Los objetos virtuales 78 están comprendidos en el grupo que consiste en: una forma geométrica translúcida, una forma geométrica opaca, un conjunto de caracteres 15 alfanuméricos, un icono o un símbolo, por ejemplo de señalización.

**[0057]** La figura 2 ilustra un objeto virtual 78 asociado a un punto del campo de observación 32 de la primera cámara 14 y representado por una cruz. El objeto virtual 78 es un octógono translúcido.

- 20 **[0058]** Los objetos virtuales 78 son generados por el módulo de generación de interfaz gráfica 56 de los puestos de vigilancia 20, 22 a partir de unos datos de configuración proporcionados por el servidor 24. Esto se describe más en detalle en lo sucesivo.
	- **[0059]** El funcionamiento del sistema 4 se va a describir ahora en referencia a las figuras 1 y 2.
- 25

**[0060]** Durante el funcionamiento del sistema 10, las cámaras 14, 16, 18 proporcionan a cada puesto 20, 22 al cual están conectadas las tomas de visión que realizan de su campo de visión 26, 28, 30. La unidad de tratamiento 50 de los puestos 20, 22 realiza la visualización de una secuencia temporal de las imágenes 31 correspondientes sobre los medios de visualización 46 correspondientes. En el ejemplo de las figuras, el operador del primer puesto

- 30 20 ve una secuencia temporal de imágenes 31 suministradas por la primera cámara 14 y en las cuales figura el equipo 12. En cuanto a él, el operador del segundo puesto 22 puede cambiar selectivamente entre las imágenes 31 proporcionadas por una y otra de las segunda y tercera cámaras 16, 18, por ejemplo por medio de una tecla (no representada) en los medios de introducción 48 o incluso a través de un elemento (no representado) de la interfaz gráfica 54 previsto a este efecto. En caso de selección de la segunda cámara 16, el operador visualiza una
- 35 secuencia de imágenes 31 en las cuales figura el segundo equipo 13.

**[0061]** Los módulos de generación de interfaz gráfica 54 de los puestos 20, 22 generan y visualizan la interfaz gráfica 54 correspondiente en los medios de visualización 46 asociados y en sobreimpresión en las imágenes 31.

- 40 **[0062]** Más específicamente, para cada puesto 20, 22, la unidad de tratamiento 50 recibe los datos de configuración del servidor 24, por ejemplo a frecuencia regular. Los datos contienen las informaciones relativas a los elementos de identificación 66 de los equipos 12, 13 y a los objetos virtuales 78 situados en el campo de observación 32, 34, 36 de al menos una de las cámaras 14, 16, 18 a las cuales está conectado el puesto 20, 22 correspondiente. El módulo de realidad aumentada 58 trata los datos, genera los elementos de identificación 66 y los
- 45 objetos virtuales 78 y pilota la visualización en la interfaz gráfica 54. Si el campo de visión cuyas imágenes 31 se visualizan no contiene punto al cual está asociado un elemento de identificación 66 o un objeto virtual 78, ningún elemento de identificación 66 u objeto virtual 78 se puede visualizar por tanto en los medios de visualización 46 correspondientes.
- 50 **[0063]** El módulo de realidad aumentada 58 actualiza la visualización de los elementos de identificación 66 y de los objetos virtuales 78 cuando la orientación de la cámara 14, 16, 18 cuyas imágenes 31 se visualizan se modifica de tal modo que los elementos de identificación 66 y los objetos virtuales 78 se comporten como si estuvieran físicamente presentes en el campo de observación 32, 34, 36 correspondiente. Para ello, el módulo de cálculo 62 determina la posición en las imágenes 31 de los puntos del o de los campos de observaciones 32, 34, 36
- 55 correspondiente a los cuales están asociados un elemento de identificación 66 o un objeto virtual 78 y el módulo de renderización 64 pilota la visualización de la interfaz gráfica 54 en consecuencia.

**[0064]** Para el control de un equipo 12, 13, el operador selecciona el elemento de identificación 66 correspondiente a través del cursor 52. La interacción de los medios de introducción 48 con la interfaz gráfica 54 es detectada por el

módulo de control 60. Esto acciona la visualización de la interfaz de control 68 asociada al equipo 12, 13 y a través de la cual el operador selecciona el control que desea realizar por el equipo a través de los botones de control 69. Una vez que se ha seleccionado el control, la información correspondiente es detectada por el módulo de control 60, retransmitida después al servidor 24, que la transmite al equipo 12, 13 destinatario. El equipo 12, 13 ejecuta 5 entonces en control.

**[0065]** Para el control a través de la interfaz gráfica 54 de la cámara 14, 16, 18 cuyas imágenes 31 se visualizan, el operador utiliza la interfaz de cámara 70. Por ejemplo, modifica la orientación de la cámara 14 según dos grados de libertad simultáneamente a través del joystick virtual 72, o selecciona una orientación pre-configurada de la cámara a 10 través de una tecla de restauración 76. El operador puede hacer desfilar igualmente la tecla de orientación 75 a lo largo de la barra de orientación 74 o bien modificar la posición de la tecla de orientación 75 posicionando el cursor 52 sobre la barra de orientación 74 y accionando los medios de introducción 46. Estas interacciones son detectadas por el módulo de control 60 correspondiente, que transmite el control correspondiente directamente a la cámara 14, 16, 18 destinataria. La cámara modifica entonces su orientación en consecuencia.

15

**[0066]** Los modos de funcionamiento de los puestos de vigilancia 20, 22 se van a describir ahora más en detalle.

**[0067]** En el primer modo de funcionamiento, el operador puede crear un objeto virtual 78 y asociar el objeto virtual 78 a un punto particular del campo de visión 26, 28, 30 de una de las cámaras 14, 16, 18 a las cuales está 20 conectado el puesto 20.

**[0068]** Para accionar el primer modo de funcionamiento, el operador selecciona un punto particular de la imagen 31, por ejemplo colocando el cursor 52 sobre el punto en cuestión y accionando una tecla particular de los medios de introducción 48, tal como un botón particular del ratón. El punto definido así corresponde al punto al cual se 25 asociará el objeto virtual 78.

**[0069]** El operador define a continuación el tipo y la forma del objeto virtual 78, por ejemplo seleccionando el objeto virtual 78 entre una lista de modelos de objetos virtuales 78, dibujando una forma cerrada a través del cursor 52 o introduciendo los caracteres alfanuméricos correspondientes a través de los medios de introducción 58. Una

- 30 vez que se haya seleccionado, dibujado o introducido el objeto virtual 78, su visualización en sobreimpresión en las imágenes 31 es realizada por el módulo de realidad aumentada 58 del puesto 20, 22 correspondiente, los datos asociados al objeto virtual 78 se envían al servidor 24 y el primer modo de funcionamiento se desactiva. El servidor 24 almacena los datos de los objetos virtuales 78 generados a través de los puestos 20, 22 y los comunica con los puestos 20, 22 que están conectados al menos a una cámara cuyo campo de observación 32, 34, 36 comprende el
- 35 punto al cual está asociado el objeto virtual 78.

**[0070]** Así, un objeto virtual 78 asociado a un punto de la primera parte común 38 se podrá visualizar en los medios de visualización 46 del primer puesto 20 como del segundo puesto 22 cuando el punto asociado al objeto virtual 78 esté en el campo de visión 26, 28 de la cámara 14, 16 correspondiente y, esto mismo, si el segundo 40 puesto 20 no dispone del primer modo de funcionamiento, por ejemplo porque este está desactivado.

**[0071]** Preferentemente, los objetos virtuales 78 están adaptados para ser suprimidos desde los puestos 20, 22, por ejemplo por medio de una tecla de los medios de introducción prevista a tal efecto o por interacción con el objeto virtual 78 en cuestión.

45

**[0072]** En el segundo modo de funcionamiento, el operador extrae unas imágenes 31 de las información geométricas 80 relativas a unos puntos de los campos de visión 26, 28, 30 de la cámara 14, 16, 18 cuyas imágenes 31 se visualizan en los medios de visualización 46. Las informaciones geométricas 80 se determinan suponiendo que las posiciones en el campo de observación 32, 34, 36 correspondientes y designadas por el cursor 52 50 pertenecen todas a un plano horizontal P predeterminado o pertenecen todas a una recta ortogonal al plano horizontal P. Por ejemplo, el plano horizontal P es el plano del suelo de la instalación.

**[0073]** Para activar el segundo modo de funcionamiento, el operador acciona un botón particular de los medios de introducción 48 o incluso una tecla prevista a tal efecto en la interfaz gráfica 54.

55

**[0074]** Esto acciona la visualización de un menú de selección a través del cual el operador escoge entre un modo de funcionamiento horizontal 82 en el cual las informaciones geométricas 80 se determinan suponiendo que las posiciones en el campo de observación 32, 34, 36 correspondiente y designadas por el cursor 52 pertenezcan todas al plano horizontal P, es decir que las informaciones geométricas 80 estén proyectadas en el plano horizontal P y un

modo de funcionamiento vertical 84 en el cual las informaciones geométricas 80 se determinen suponiendo que las posiciones en el campo de observación 32, 34, 36 correspondiente y designadas por el cursor 52 pertenezcan todas a una recta ortogonal al plano horizontal P, es decir que las informaciones geométricas 80 estén proyectadas sobre una recta ortogonal al plano horizontal P.

5

**[0075]** Una vez que se ha efectuado la selección de uno u otro de los modos horizontal 82 y vertical 84, el operador extrae unas informaciones geométricas 80 de las imágenes 31 posicionando el cursor 52 sobre un punto de los medios de visualización 46 (punto A en la figura 2) correspondiente a una posición en el campo de observación 32, 34, 36 correspondiente y acerca de la cual desea obtener unas informaciones geométricas 80 y

- 10 acciona los medios de introducción 48. Esto fija la posición del punto A y acciona la visualización de un segmento entre el punto A y el punto de los medios de visualización 46 hacia el cual el cursor 52 señala (punto B en modo horizontal 82 y punto C en modo vertical 84), así como la visualización de una o varias informaciones geométricas 80.
- 15 **[0076]** Las informaciones geométricas 80 comprenden una indicación de la distancia en el campo de observación 32, 34, 36 entre el punto del campo de observación correspondiente al punto A y la posición en el campo de observación correspondiente del punto B o C.
- **[0077]** En los modos horizontal 82 y vertical 84, se supone que el punto A pertenece al plano horizontal P. 20
	- **[0078]** En el modo horizontal 82, se supone que el punto designado por el cursor 52 (punto B) pertenece al plano horizontal P.
- **[0079]** En el modo vertical 84, se supone que el punto designado por el cursor 52 (punto C) está vertical al punto  $25 \text{ Å}$ :

**[0080]** La distancia entre los puntos A y B o C es determinada por el módulo de cálculo 62 del puesto 20, 22, que transpone la posición sobre los medios de visualización 46 de los puntos A y B o C en posiciones en el campo de observación 32, 34, 36 y calcula la distancia entre estas posiciones.

- 30 **[0081]** El modo vertical 84 permite así determinar la altura con respecto al plano horizontal P de los objetos que se pueden ver en las imágenes 31 y el modo horizontal 82 permite medir la distancia en el plano P entre dos objetos.
- **[0082]** Cabe destacar que en el modo vertical, una vez que se ha designado el punto A, el desplazamiento del 35 cursor 52 solo es posible a lo largo de la recta vertical que pasa por el punto A.

**[0083]** Accionando de nuevo los medios de introducción 48, el operador fija el punto B o C, que se convierte en el nuevo origen para el cálculo de la distancia en el campo de observación hasta el punto señalado por el cursor 52.

- 40 **[0084]** Las informaciones geométricas 80 comprenden igualmente o alternativamente una indicación de la velocidad de desplazamiento del punto del campo de visión 26, 28, 30 correspondiente al punto B o C. En la práctica, para obtener una información geométrica 80 de velocidad, el operador designa con el punto A el objeto del que desea medir la velocidad de desplazamiento después coloca de nuevo el cursor 52 sobre el objeto pero sobre una imagen 31 posterior y acciona por segunda vez los medios de introducción 48. El módulo de cálculo 62 calcula
- 45 entonces la velocidad del objeto a partir de las posiciones del punto A y del punto B o C fijados así y de las fechas respectivas de las imágenes 31 visualizadas en los instantes respectivos en que el operador ha fijado el punto A, respectivamente el punto B o C.
- **[0085]** Como variante, Uno o varios de los puestos 20, 22 implementan un algoritmo de detección automática de 50 movimiento tal como unas informaciones geométricas 80 que comprenden una indicación de velocidad en el plano horizontal P se visualizan en la interfaz gráfica 54 asociada para todos o parte de los objetos en movimiento en el campo de visión 26, 28, 30 correspondiente o incluso para todos o parte de los objetos que presentan ciertas características predeterminadas, por ejemplo de tamaño o de color.
- 55 **[0086]** En ciertos modos de realización, el operador cambia entre el modo vertical 84 y el modo horizontal 82 a través de una tecla prevista a tal efecto en los medios de introducción 48 o en la interfaz gráfica 54 o incluso manteniendo una tecla de los medios de introducción 48 pulsada.
	- **[0087]** En el sistema 10 según la invención, la visualización de elementos de identificación 66 asociados a los

equipos 12, 13 en la interfaz gráfica 54 de los puestos facilita la identificación de los equipos 12, 13. La visualización de los elementos de identificación 66 en superposición sobre los equipos 12, 13 facilita la localización de los equipos 12, 13 en las imágenes 31, lo que mejora incluso la ergonomía de los puestos 20, 22.

- 5 **[0088]** Además, la interfaz gráfica 54 de los puestos permite realizar el control a distancia de los equipos 12, 13 directamente a través de los medios de visualización 46 y por medio de la misma interfaz gráfica 54 a través de la cual visualiza las imágenes 31, lo que mejora incluso la ergonomía de los puestos 20, 22 de manera comparativa a un escenario en el cual los equipos 12, 13 son controlados a distancia por una interfaz dedicada. Además, el control de los equipos 12, 13 a través de las interfaces de control 68 activadas por la selección de los elementos de 10 identificación 66 asociados disminuye los riesgos de realizar el control del mal equipo y mejora el tiempo de
- respuesta del operador debido a que este no necesita desviar su atención de las imágenes 31.

**[0089]** Por otro lado, el primer modo de funcionamiento permite a los diferentes operadores del sistema 10 compartir unas informaciones gráficas y en el contexto de las imágenes 31 proporcionadas por las cámaras. 15 Además, permite configurar de manera centralizada las zonas de enmascaramiento de privacidad de la instalación que el sistema 10 permite vigilar, lo que, en los sistemas de videovigilancia conocidos, se debe realizar de manera específica para cada cámara. Las zonas de enmascaramiento pueden estar configuradas por ejemplo en forma de objetos virtuales 78 opacos cuya forma se selecciona de forma adaptada.

20 **[0090]** Además, el segundo modo de funcionamiento permite a los operadores obtener unas informaciones geométricas sobre los elementos de la instalación vigilada directamente a través de los puestos de vigilancia y esto de manera simple y sin conocimiento *a priori* de la instalación.

**[0091]** Por último, el servidor 24 permite centralizar la configuración de los puestos 20, 22 de forma general, lo que 25 facilita la operación de incorporación o de supresión de un puesto al sistema 10 y vuelve a este último adaptable.

**[0092]** Como variante, los puestos 20, 22 están adaptados para realizar simultáneamente la visualización de las imágenes 31 proporcionadas por varias o todas las cámaras a las cuales están conectados, por ejemplo dedicando a cada cámara 14, 16, 18 una parte de los medios de visualización 46. En esta variante, el módulo de generación de

30 interfaz 56 gráfica de los puestos 20, 22 genera tantas interfaces gráficas 54 como cámaras hay cuyas imágenes 31 son visualizadas en los medios de visualización 46, siendo el funcionamiento de cada interfaz gráfica 54 el mismo que el descrito anteriormente.

#### **REIVINDICACIONES**

1. Sistema de videovigilancia, que comprende:

5 - al menos una cámara (14, 16, 18) que consta de un campo de observación (32, 34, 36) y apropiada para suministrar unas imágenes (31) de su campo de observación (32, 34, 36),

- al menos un equipo (12, 13) controlable a distancia y situado en el campo de observación (32, 34, 36) de dicha cámara (14, 16, 18),

 $10$ 

- al menos un puesto de vigilancia (20, 22) conectado al menos a una cámara (14, 16, 18) y que comprende unos medios de introducción (48), unos medios de visualización (46) para la visualización de una secuencia temporal de imágenes (31) suministradas por la o cada cámara (14, 16, 18) correspondiente y un módulo de generación de interfaz (56) configurado para generar una interfaz gráfica (54) en sobreimpresión sobre las imágenes (31) 15 visualizadas en los medios de visualización (46),

**caracterizado porque** el módulo de generación de interfaz (56) del o de cada puesto de vigilancia (20, 22) está configurado para generar y visualizar, a través de la interfaz gráfica (54), un elemento de identificación (66) de dicho equipo (12, 13) en sobreimpresión directamente sobre el equipo (12, 13), de tal modo que el elemento de 20 identificación (66) esté superpuesto al equipo (12, 13) sobre las imágenes (31), **porque** el elemento de identificación

- (66) se puede activar de manera selectiva a través de los medios de introducción (48) para accionar la visualización en la interfaz gráfica (54) de una interfaz de control (68) para el control a distancia de al menos un equipo (12, 13), y **porque** el sistema de videovigilancia comprende unos medios de control (60) para el control del o de cada equipo (12, 13) en función de informaciones introducidas por un usuario a través de la interfaz de control (68).
- 25

2. Sistema de videovigilancia según la reivindicación 1, **caracterizado porque** al menos un puesto de vigilancia (20, 22) comprende un segundo modo de funcionamiento en el cual la interfaz gráfica (54) de dicho puesto de vigilancia (20, 22) está adaptada para realizar la visualización de informaciones geométricas (80) que comprenden la distancia, en el campo de observación (32, 34, 36) de la cámara (14, 16, 18) cuyas imágenes (31) se 30 visualizan en los medios de visualización (46), entre dos puntos (A, B, C) de los medios de visualización (46) y/o la

- velocidad de desplazamiento de un objeto en el campo de observación (32, 34, 36) de la cámara (14, 16, 18) cuyas imágenes (31) se visualizan en los medios de visualización (46).
- 3. Sistema de videovigilancia según la reivindicación 2, **caracterizado porque** el segundo modo de 35 funcionamiento comprende un modo de funcionamiento horizontal (82) en el cual las informaciones geométricas (80) se proyectan en un plano horizontal (P) predeterminado del campo de observación (32, 34, 36) de la cámara (14, 16, 18) cuyas imágenes (31) se visualizan en los medios de visualización (46) y un modo de funcionamiento vertical (84) en el cual las informaciones geométricas se proyectan en una recta ortogonal al plano horizontal (P).
- 40 4. Sistema de videovigilancia según cualquiera de las reivindicaciones precedentes, **caracterizado porque** el puesto de vigilancia (20, 22) comprende un primer modo de funcionamiento en el cual la interfaz gráfica (54) asociada está adaptada para la creación de objetos virtuales (78) y la asociación de cada objeto virtual (78) a una posición del campo de observación (32, 34, 36) de una cámara (14, 16, 18) a la cual está conectado dicho puesto de vigilancia, de modo que un objeto virtual (78) se visualice en las imágenes (31) proporcionadas por dicha 45 cámara (14, 16, 18) y en las cuales se visualiza la posición del campo de observación (32, 34, 36) asociada al objeto virtual (78).
- 5. Sistema de videovigilancia según la reivindicación 4, **caracterizado porque** cada objeto virtual (78) se visualiza en las imágenes (31) proporcionadas por cada una de las cámaras (14, 16, 18) conectadas a dicho puesto 50 de vigilancia (20, 22) y cuyo campo de observación (32, 34, 36) comprende la posición a la cual está asociado el objeto virtual (78).

6. Sistema de videovigilancia según la reivindicación 4 ó 5, **caracterizado porque** cada objeto virtual (78) se visualiza en las imágenes (31) proporcionadas por cada una de las cámaras del sistema de videovigilancia 55 (10) y cuyo campo de observación (32, 34, 36) comprende la posición a la cual está asociado el objeto virtual (78).

7. Sistema de videovigilancia según una de las reivindicaciones de 4 a 6, **caracterizado porque** un objeto virtual (78) está comprendido en el grupo que consiste en: una forma geométrica translúcida, una forma geométrica opaca, un conjunto de caracteres alfanuméricos, un icono o un símbolo.

8. Sistema de videovigilancia según cualquiera de las reivindicaciones precedentes, **caracterizado porque** al menos una cámara (14, 16, 18) es orientable, comprendiendo la interfaz gráfica (54) de al menos uno de los puestos de vigilancia (20, 22) conectados a dicha cámara al menos una tecla de restauración (76) que se puede 5 accionar de manera selectiva para activar la restauración de la cámara en una orientación predeterminada.

9. Sistema de videovigilancia según cualquiera de las reivindicaciones precedentes, **caracterizado porque** al menos una cámara (14, 16, 18) es orientable, comprendiendo la interfaz gráfica (54) de al menos uno de los puestos de vigilancia (20, 22) conectados a dicha cámara una barra de orientación (74) que representa el 10 conjunto de las orientaciones posibles de dicha cámara según el o uno de los grados de libertad de dicha cámara (14, 16, 18).

10. Sistema de videovigilancia según la reivindicación 9, **caracterizado porque** la barra de orientación (74) comprende uno o varios emplazamientos seleccionables, estando la selección de un emplazamiento 15 seleccionable de la barra de orientación (74) configurado para accionar la restauración de dicha cámara (14, 16, 18) en la orientación correspondiente.

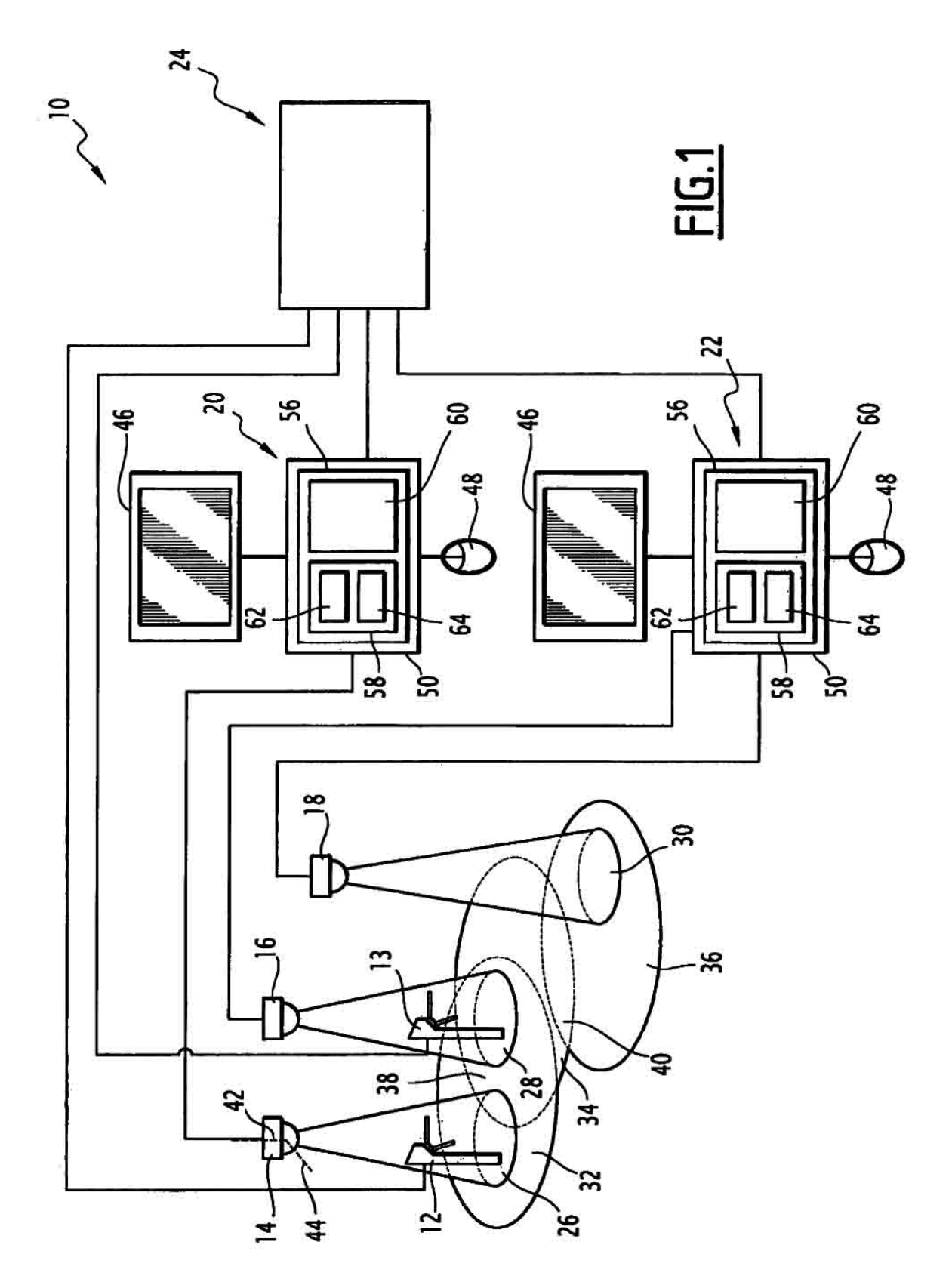

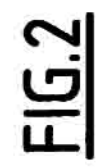

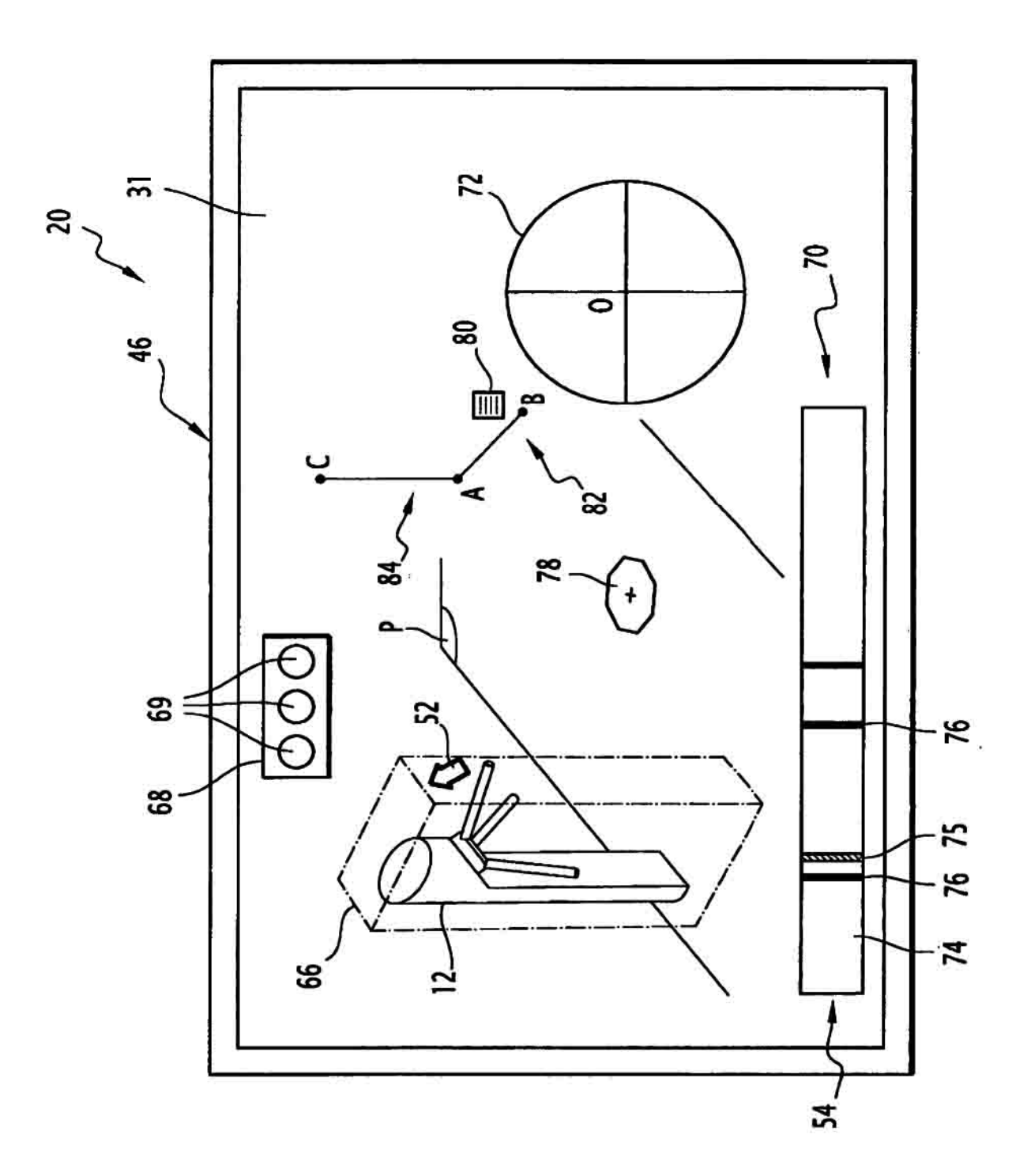